Handout 1 CSCI 134: Fall, 2017

### **Syllabus**

### Intro to CS: Objects, Events, and Graphics \_

#### **Instructors**

Prof. Andrea Danyluk **TCL 305** 597-2178 andrea@cs.williams.edu **Office Hours TBA** 

Prof. Iris Howley **TCL 308** 597-4633 iris@cs.williams.edu TBA

**TA Hours** will be posted on the course webpage **Lectures** MWF 9-9:50 or 10-10:50 in SSL 030A Labs M 1pm-4pm, M 7pm-10pm, T 8:30am-11:20am in TCL 217a **Web Page** http://www.cs.williams.edu/~cs134/

Texts

We will use the following text book, which is available at the bookstore:

Bruce, Danyluk and Murtagh, Java: An Eventful Approach, Prentice-Hall, 2006.

## 

Computing is central to many aspects of our lives and the world. This course introduces fundamental ideas in computer science and builds the skills necessary to create computer programs in the Java programming language, with an emphasis on graphics and user interfaces. Students learn to design programs in a wide range of application areas, from games to spam filters and image editing to scientific simulations. Programming topics include object-oriented programming, control structures, arrays, recursion, and event-driven programming, as well as how to construct correct, understandable. and efficient programs. This course is appropriate for all students who want to create software and have little or no prior computing experience.

#### $\sim$  Course Work  $\sim$

There will be weekly lab programming assignments. All programs will be graded on design, documentation and style, correctness, and efficiency. Programs should be turned in electronically by the due date. We will go over how to submit work in lab.

#### Attendance in lab is mandatory. Unapproved absence will result in zero credit for that week's lab.

To accommodate your busy schedules and unanticipated obstacles, you may use a maximum of three free late days during the course of the semester. A late day permits you to hand in a regular lab assignment up to 24 hours late, without penalty. Once those late days are exhausted, late labs will be penalized one letter grade per day. Programs will not be accepted more than four days late. When using a late day, please email Prof. Danyluk to tell us that you are doing so.

There will also be a midterm exam and a final exam, as well as two larger Programming Projects. The first Project will occur around Reading Period, and the second during the last couple weeks of the semester. Homework exercises (non-programming assignments) may be assigned and collected

in class periodically and there may be in-class quizzes. Note that late days may not be used for any assignments other than regular weekly labs.

Grades will be determined roughly as follows:

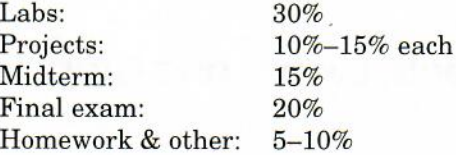

In addition to the 6 hours we spend together during our class and lab time, you should expect to spend at least 10 hours per week on the academic and creative work related to class. Keep in mind that this is an average weekly work load and that the number of hours you spend will naturally vary from week to week. If you find that you are consistently spending considerably more (or less) time to engage with this course academically, please contact me so that we can determine the best course of action as you approach the materials.

#### — Honor Code –

Homework and lab assignments are to be the sole work of each student unless the assignment explicitly states otherwise. Students may discuss issues related to an assignment, provided that such discussions are cited in the material turned in. However, students may not collaborate on designing or writing code. Uncredited collaborations or use of resources outside of those provided on the course web site will be considered a violation of the honor code and will be handled appropriately. Restrictions on collaboration and use of external sources will be greater for programming projects and exams. For a full description of the Computer Science Honor Code, please see https://csci.williams.edu/ the-cs-honor-code-and-computer-usage-policy/. If in doubt of what is appropriate, do not hesitate to ask us.

Tentative Schedule \_\_

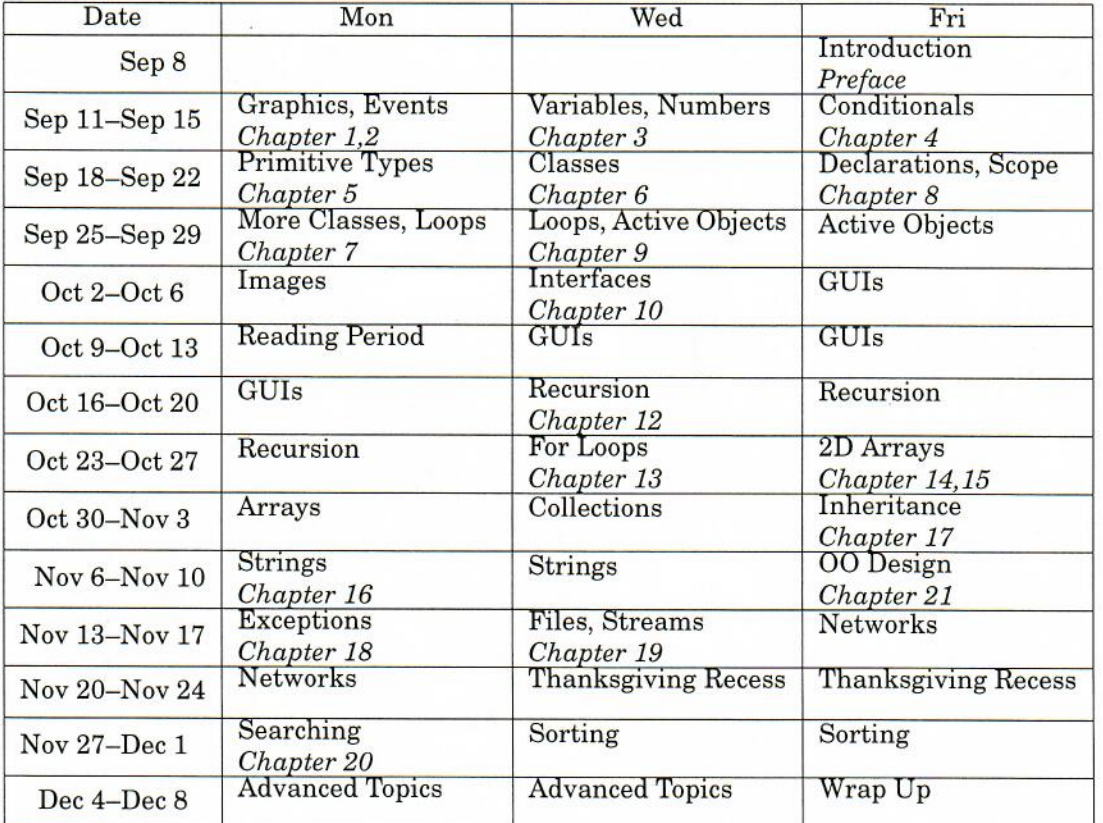

This will undoubtedly change as we begin to explore these topics.

The midterm is scheduled for the evening of Tuesday, October 24, with a review session at 7:00pm on October 19.

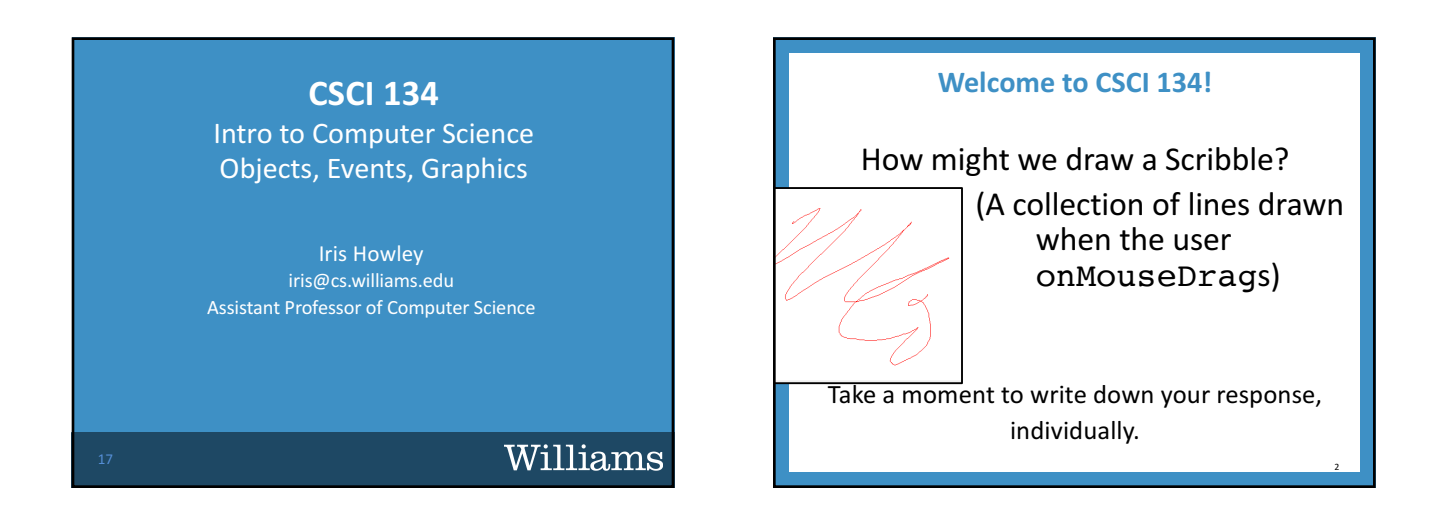

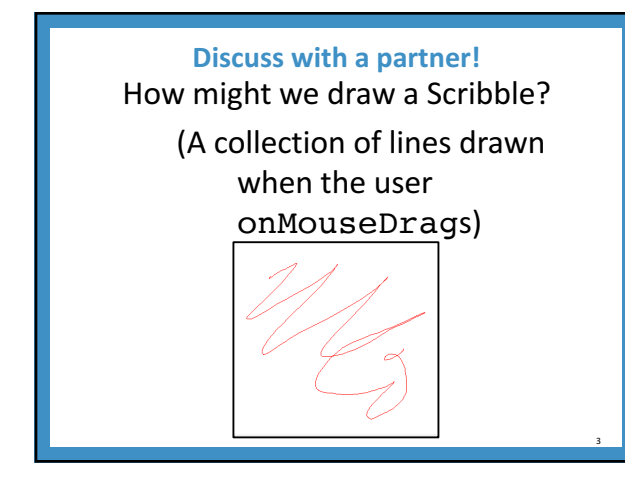

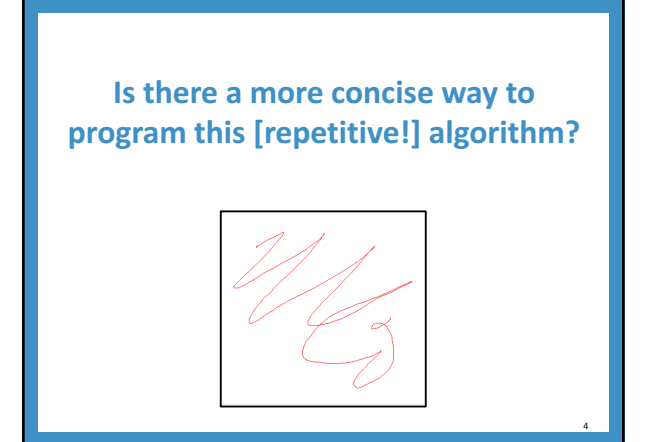

• Know when to stop.

• Decide how to take one step.

• Break the journey down into that step plus a smaller journey.

RECURSION

DEMO

ColorScribbleController

5

 $(0, 0)$ 

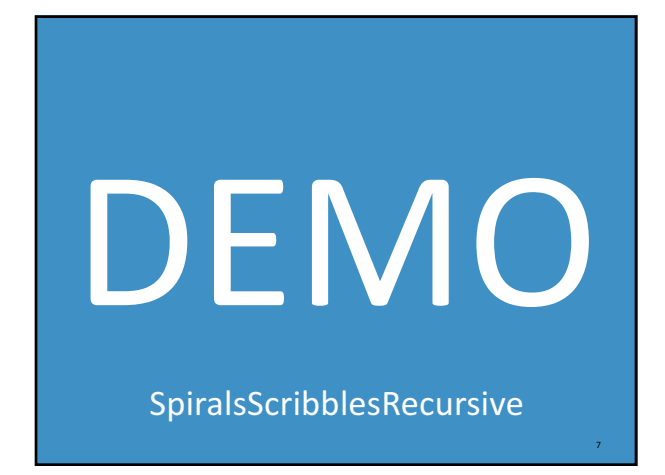

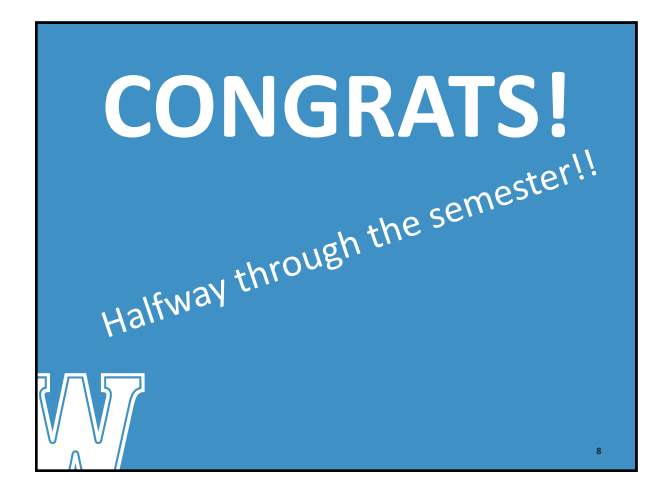

## Administrative Details

- Lab: Monday and Tuesday this week, as usual
- Midterm: 6-7:45p OR 8-9:45pm, 10/24 TPL 203
- Sample midterm up on course Lectures page
- How to study?
	- $-$  Sample midterm
	- Class demos
	- Understand comments on your labs
	- $-$  Practice hand-writing codes:
		- Textbook problem sets (answers on course website/Resources)
	- We will give you Java Swing & ObjectDraw reference sheets

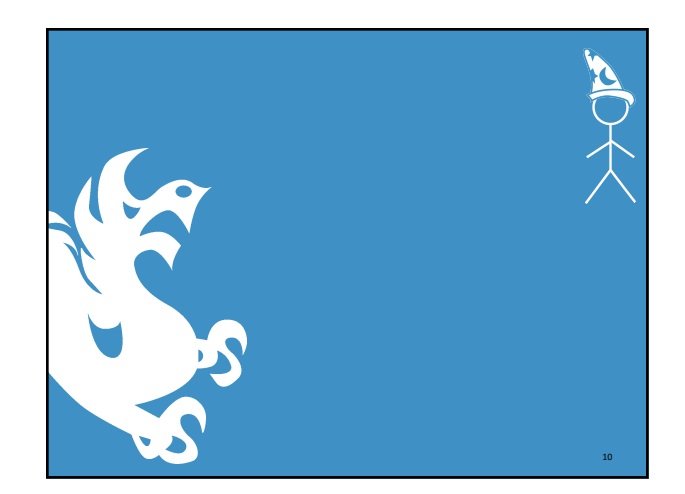

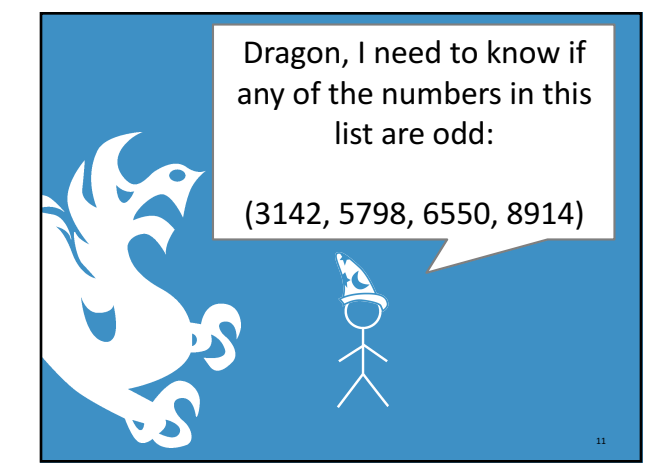

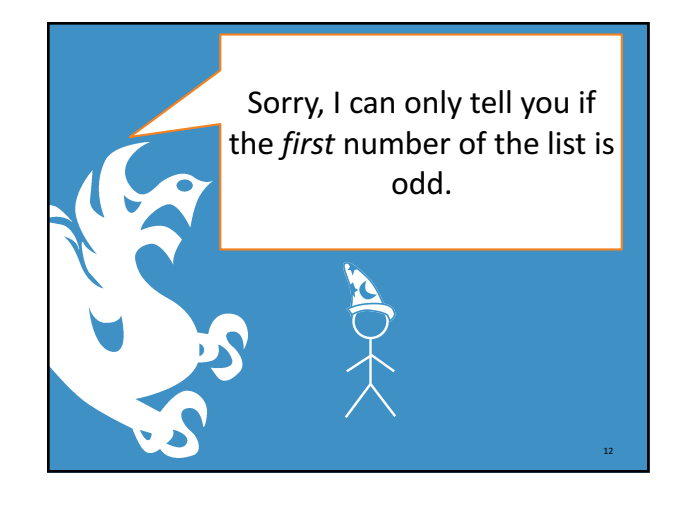

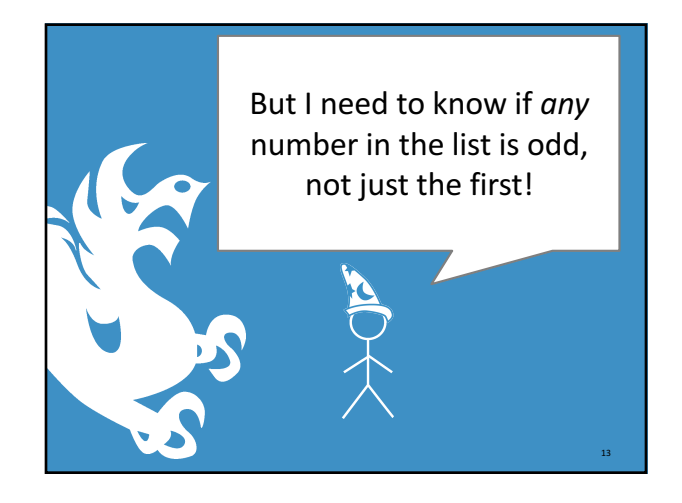

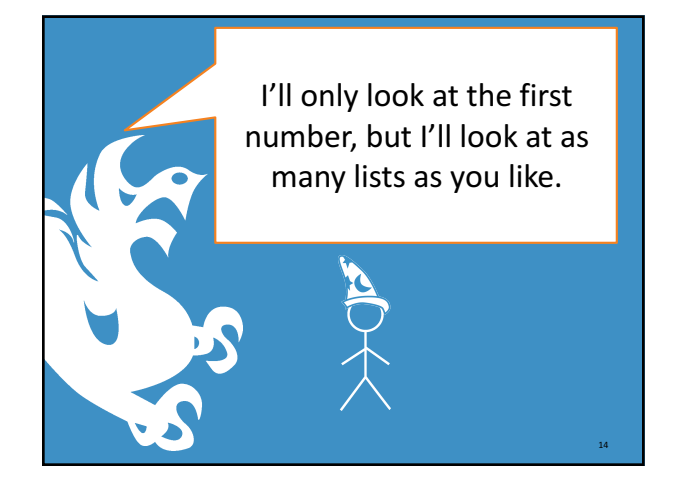

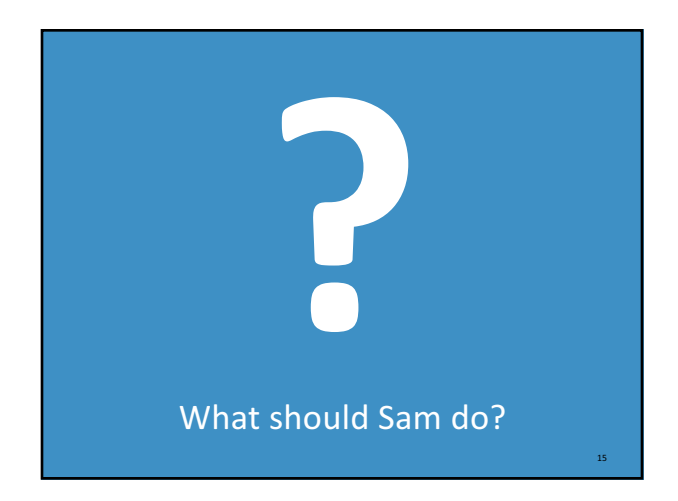

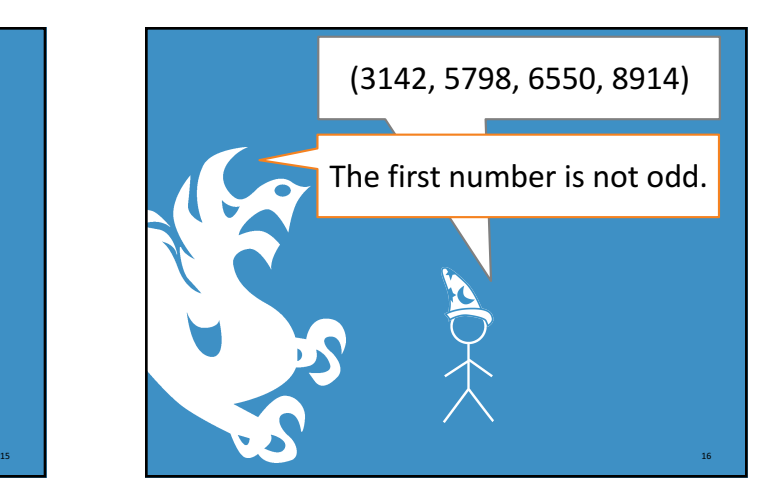

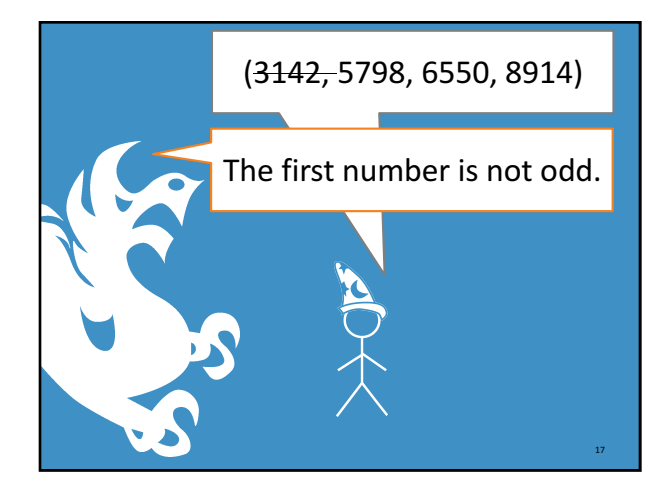

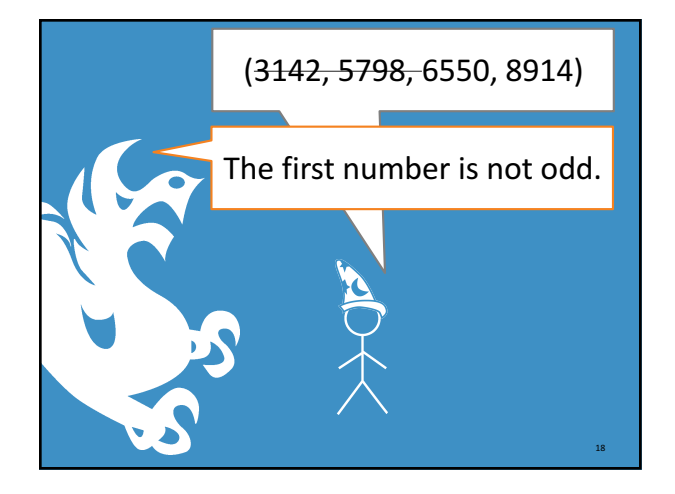

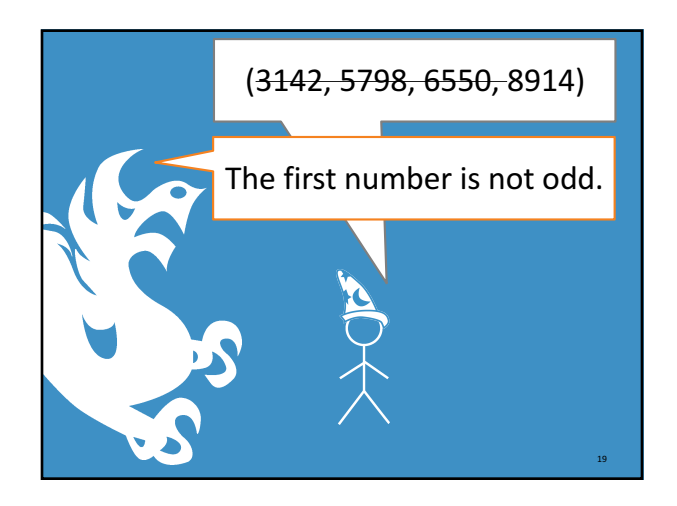

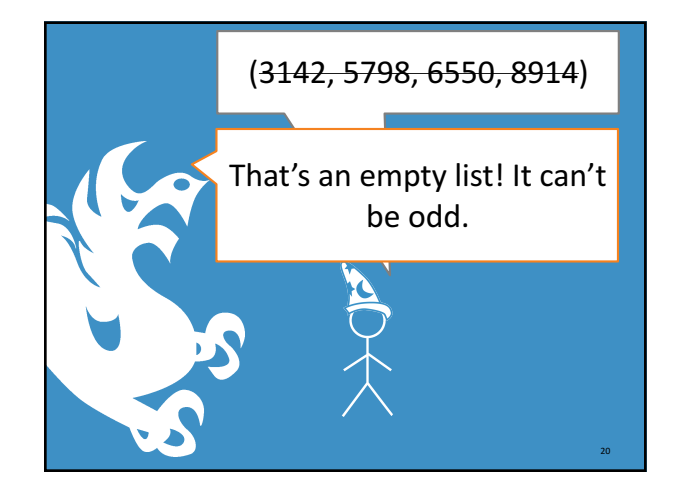

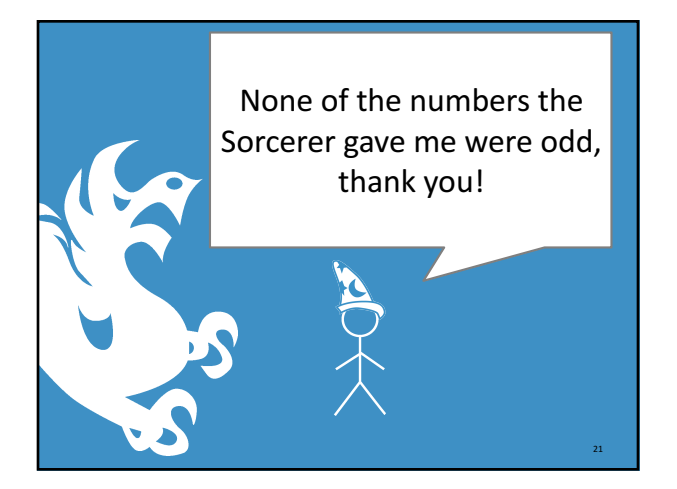

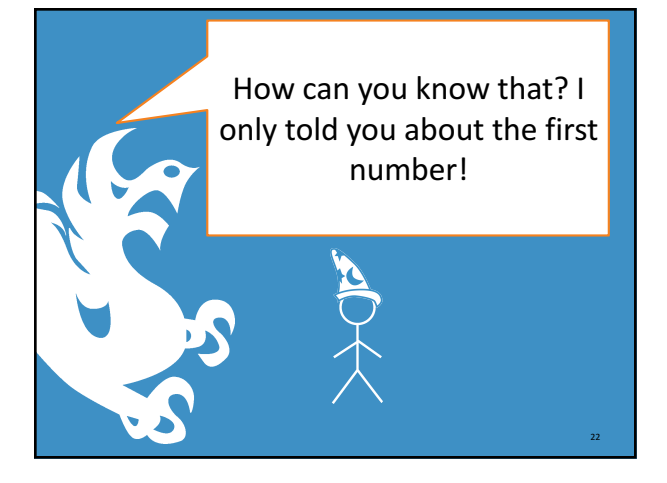

#### The lists I gave you were: (3142, 5798, 6550, 8914) (5798, 6550, 8914) (6550, 8914) (8914) ()

# Why did this work?

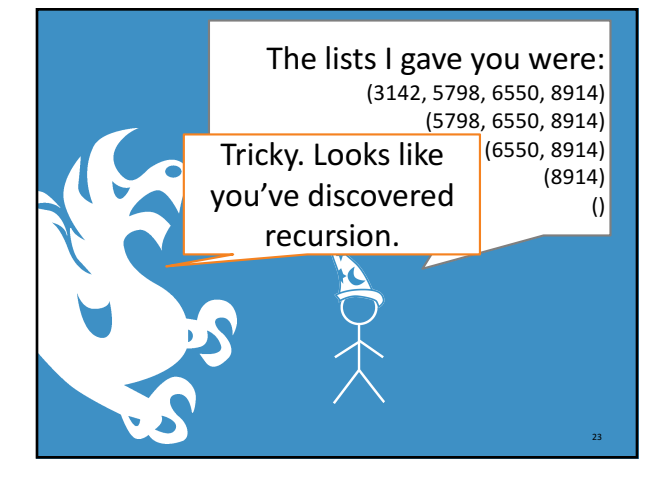

24

26

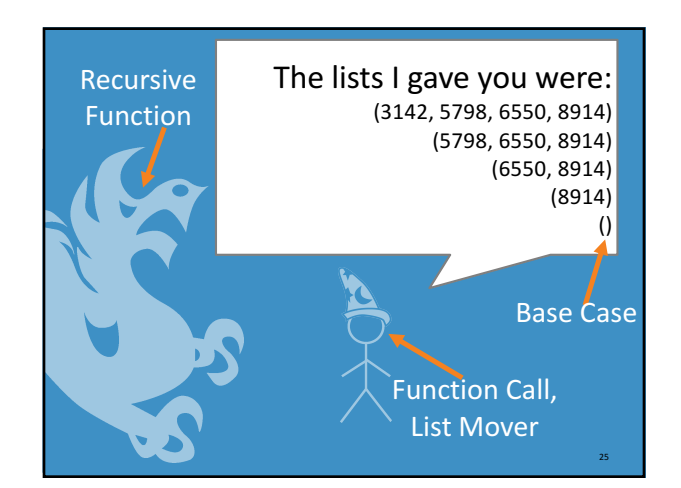

## **Steps for Recursion**

- 1. Know when to stop.
- 2. Decide how to take one step.
- 3. Break the journey down into that step plus a smaller journey.

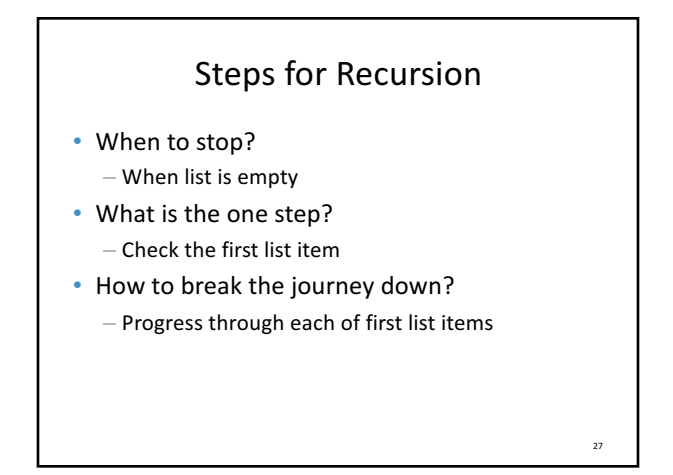

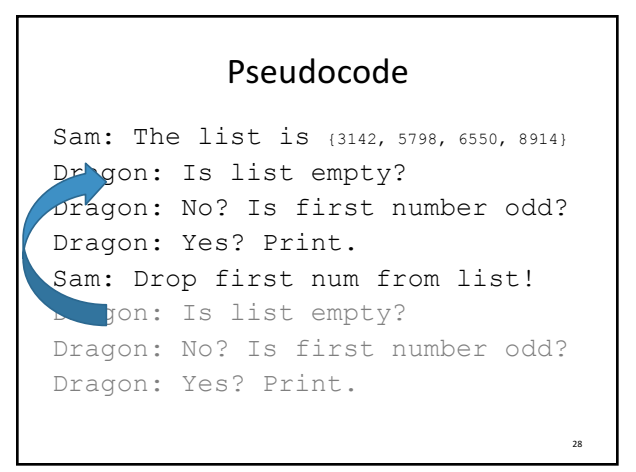

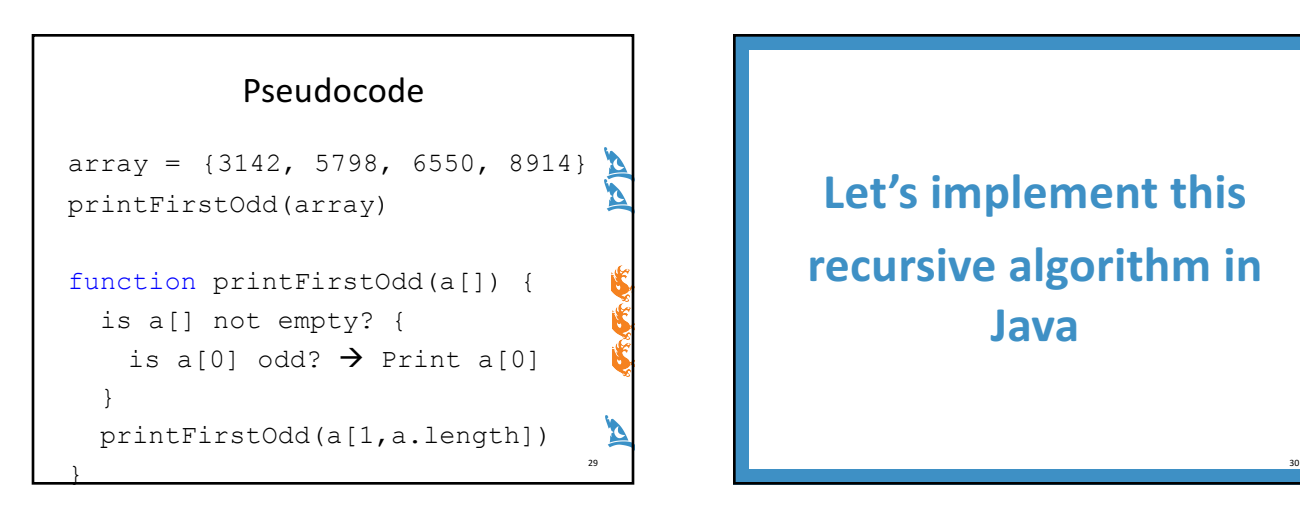

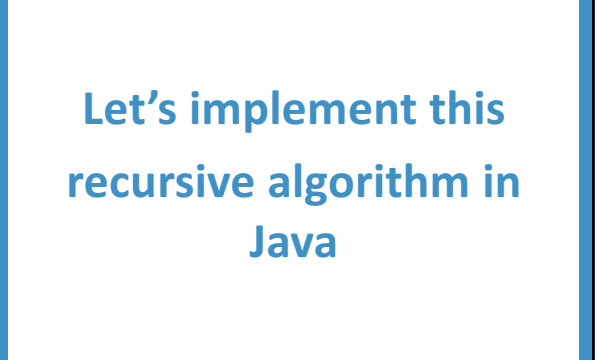

32

31 **Discuss with a partner** How might we draw a Scribble **recursively**? (A collection of lines drawn when the user onMouseDrags)

**When should we choose loops** (iteration) over **recursion?**

#### **Learning Goals**

By the end of this class, students should be able to:

- 1. Describe the 3-step process for recursion
- 2. Explain why recursion is a useful approach for some problems

We'll be discussing recursion again!

33